#### Funções Básicas para manipulação de Strings

# Exercício:

 Construa um programa que leia duas strings fornecidas pelo usuário, através da entrada padrão, verifique se estas possuem o mesmo tamanho, caso possuam, as compare. Se forem iguais, retorne uma mensagem na saída padrão indicando este fato. Caso não possuam o mesmo tamanho, concatene-as e retorne o resultado desta operação na saída padrão.

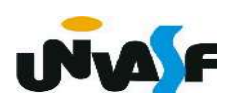

```
#include<stdio.h>
#include<string.h>
int main()
\{char string1[100], string2[100];
   printf("\nEntre com a primeira string: ");
   scanf ("%99[^{\wedge}\n\n\|]", string1);
   print(f("\prime\prime\prime) = com a segunda string: ");
   scanf ("%99[^{\^}n]", string2);
   if (strlen(string1)==strlen(string2))
   \overline{\mathcal{L}}if (!strcmp(string1,string2))
          print(f("\nAss strings, s, s)} else {
       strcat(string1, string2);puts (string1);
   \mathcal{F}
```

```
#include<stdio.h>
#include<string.h>
int main(){
    char string1[100], string2[100];
    printf("\nEntre com a primeira string: ");
    scanf("899[^{\^}n] , string1);
   print(f("\Internet com a' segunda string: ");setbuf(stdin, NULL);
   scanf("%99[\hat{\wedge} \setminus n]", string2);
    if (strlen(string1)==strlen(string2)){
        if (!strcmp(string1,string2))
           printf("\nAs strings sao iguais!\n");
    } else { }if (strlen(string1) + strlen(string2) \le 99){
             strcat(string1,string2);
             puts (string1);
         }else
             puts ("\nAs strings concatenadas nao podem ser armazenadas na variavel declarada!\n");
     \}
```
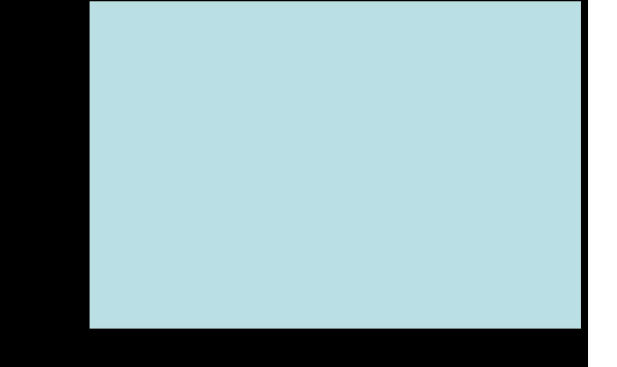

Funções Básicas para manipulação de Strings

3. Strings (continuação)

# Exercício:

Com base no que vimos, construa um programa em C que leia duas strings, fornecidas pelo usuário, através da entrada padrão, e verifique se a segunda string lida está contida no final da primeira, retornando o resultado da verificação na saída padrão.

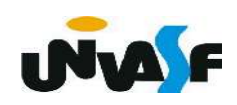

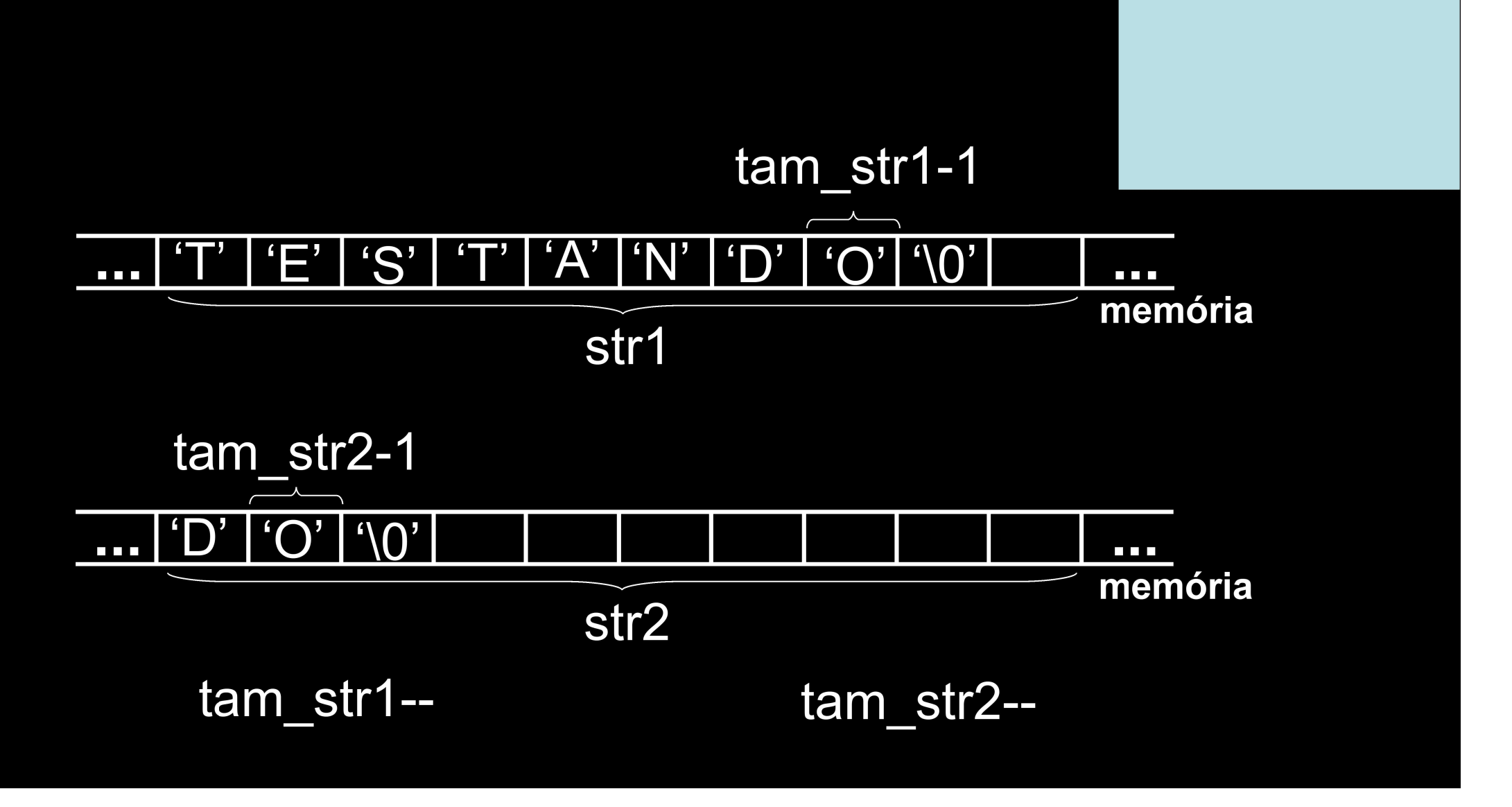

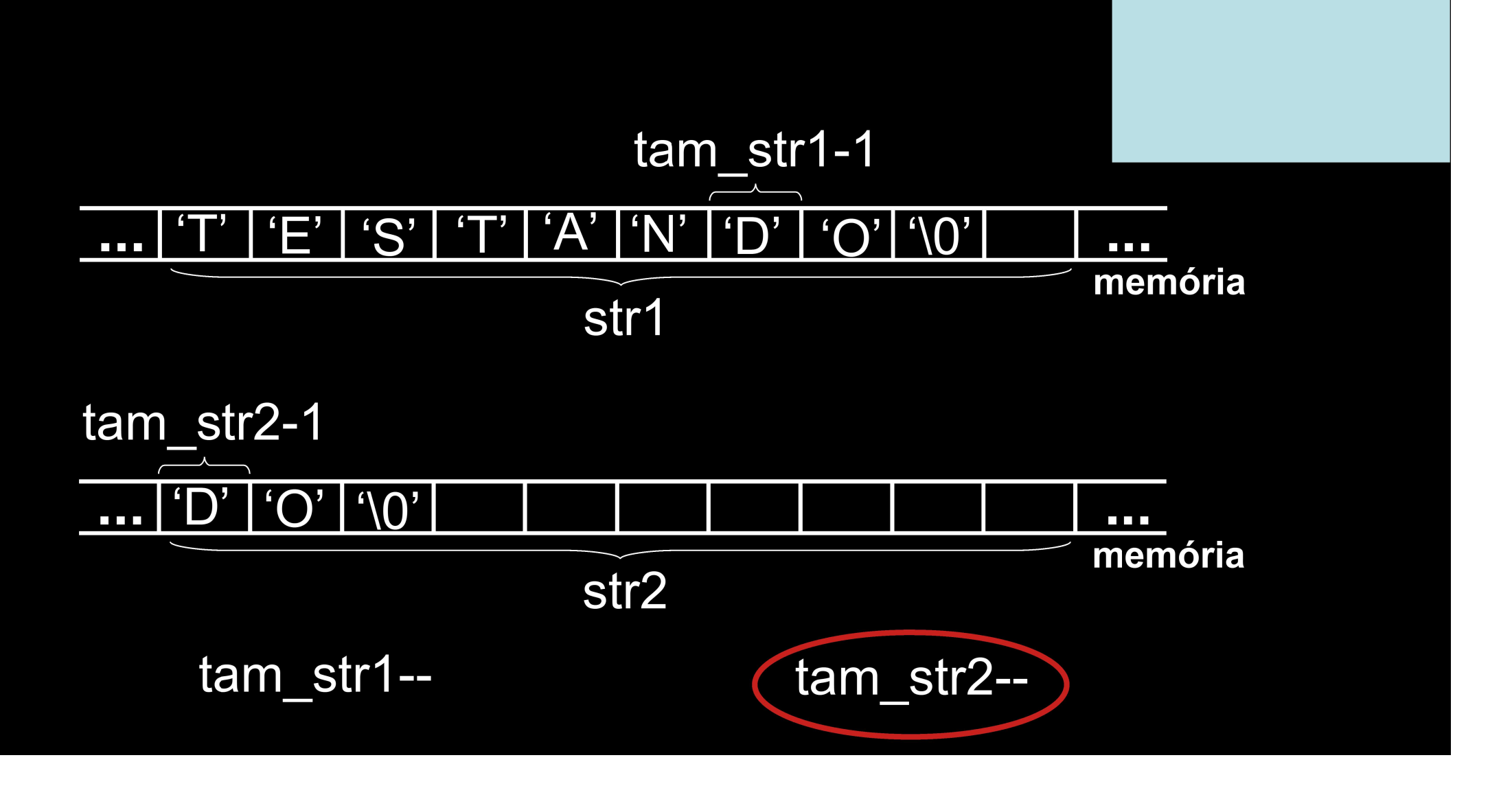

```
#include <stdio.h>
#include <string.h>
int main () {
   char str1[100], str2[100], logico=1;
   int tam str1, tam str2;
   printf ("\nEntre com a primeira string: ");
   scanf("%99[^{\wedge} \n\|] , str1);
   print f ("\nEntre com a sequnda string: ");
   setbuf(stdin, NULL);
   scan f("%99[^{\wedge} \n\wedge n]", str2);
   tam str1=strlen(str1):
   /*tam str2=strlen(str2);*/
   for (tam str2=0; str2[tam str2]; tam str2++);
   if (tam str2>tam str1)
      logico=0;else
       for (j \tan \ str2; \tan \ str1 - j \tan \ str2 - j)if (str1[tam str1-1]!=str2[tam str2-1]) {
             loqico=0:
             break:
          \mathcal{L}if (logico) {
      printf ("\nA sequnda string esta contida no final");
      print f (" da primeira!\sqrt{n}");
   } else {
      printf ("\nA sequnda string nao esta contida no");
      printf ("final da primeira!\n"):
   \mathcal{F}
```

```
#include <stdio.h>
#include \leqstring.h>
#define tamanho 100
int main () {
   char str1[tamanho], str2[tamanho], logico=1;
   int tam str1, tam str2;
   printf ("\nEntre com a primeira string: ");
   fgets(strl,tamanho,stdin);
   printf ("\nEntre com a sequnda string: ");
   fgets(str2,tamanho,stdin);
   for (tam str1=0; str1[tam str1]; tam str1++);
   for (tam str2=0; str2[tam str2]; tam str2++);
   if (tam str2>tam str1)
      logico=0;else
      for (; tam str2; tam str1 - -, tam str2 - -)
         if (str1[tam str1-1]!=str2[tam str2-1]) {
            logico=0;
            break:
   if (logico) {
      printf ("\nA sequnda string esta contida no final");
      print f (" da primeira!\n\ln");
   } else f
      printf ("\nA sequnda string nao esta contida no ");
      printf ("final da primeira!\n");
   \mathcal{F}
```
 $\mathcal{F}$ 

![](_page_8_Figure_0.jpeg)

```
#include <stdio.h>
#include <string.h>
#define tamanho 100
int main ()
\{char str1[tamanho], str2[tamanho], logico=1;
    int tam str1, tam str2;
    printf ("\nEntre com a primeira string: ");
    fgets(str1, tamanho, stdin);
    printf ("\nEntre com a segunda string: ");
    fgets(str2, tamanho, stdin);
    if (strlen(str1) >= strlen(str2) &&
    !strcmp(\&strl[strlen(strl)-strlen(str2)],str2)) {
        printf ("\nA sequnda string esta contida no final da");
        print f (" primeimeira!\n");
    }else{
        printf ("\nA segunda string nao esta contida no ");
        printf ("final da primeira!\n");
    \mathcal{F}\mathcal{F}
```
![](_page_10_Picture_1.jpeg)

tipo da variavel nome da variavel [n];

![](_page_11_Figure_2.jpeg)

#### int exemplo2 $[2][5]$ ;

 O armazenamento de vetores multidimensionais se dá da seguinte forma: na primeira posição armazena-se o elemento com todos os índices zero, no caso do exemplo acima o elemento referenciado por exemplo2[0][0], seu sucessor é o elemento com o índice mais à direita incrementado em uma unidade (exemplo2[0][1]); quando o referido índice chegar ao seu valor máximo (exemplo2[0][4]) é incrementado o índice que o antecede e o seu valor é zerado (exemplo2[1][0]) e assim sucessivamente. Sendo assim, temos

... ... 79 exemplo2 memória ı NV

Exemplo:

O programa abaixo declara uma matriz 3x4 de inteiros e a inicializa com valores fornecidos pelo usuário.

```
#include <stdio.h>
#define n l 3
#define n c 4
int main() \{int matriz[n_l][n_c], i, j;
   for (i=0; i < n l; i++)for (j=0; j<n c; j++) {
             printf ("\nEntre com matriz[%d][%d]=",i+1,j+1);
             scanf ("ad", \& \text{matrix[i][j]},\mathcal{F}
```
 Assim como os vetores unidimensionais os vetores multidimensionais também podem ser inicializados na declaração.

Exemplo:

```
float matriz [3][4]={1,2,3,4,5,6,7,8,9,10,11,12};
```

```
float matriz [ ][2] = \{1, 2, 3, 4, 5, 6, 7, 8, 9, 10, 11, 12\};
```
/\* Uma dimensão pode ser omitida quando a inicialização se dá na declaração \*/

![](_page_14_Picture_6.jpeg)

/\* Mais de uma dimensão não podem ser omitidas quando a inicialização se dá na declaração \*/

![](_page_14_Picture_8.jpeg)

Exercício: Construa um programa, na linguagem C, que declare uma matriz 7x4 de númeem ponto flutuante, a inicialize com valores fornecidos pelo usuário, através da entrada padrão, e a retorne na saída padrão com o layout a seguir:

![](_page_15_Picture_45.jpeg)

![](_page_15_Picture_3.jpeg)

```
#include <stdio.h>
#define nl 7
#define nc 4
int main() \{float matrix[nlj[nc];int i, j;for (i=0; i<7; i++)for (j=0; j<nc; j++) {
          printf (\sqrt[n]{n} entre com matriz[%d][%d]=", i+1, j+1);
          scanf ("%f",\&matrix[i][j]);
        \mathcal{F}for (i=0; i < nl; i++) {
       print(f("n|");
       for (j=0; j<nc; j++)printf ("810.2f", matrix[i][j]);
       print(f(" | "));\mathcal{F}
```
Exercício: Construa um programa, na linguagem C, que declare uma matriz 5x5 de números naturais, a inicialize com valores fornecidos pelo usuário, através da entrada padrão, e, após a inicialização, efetue uma pesquisa nos elementos retornando na saída padrão a soma dos elementos localizados abaixo da diagonal principal.

![](_page_17_Picture_2.jpeg)